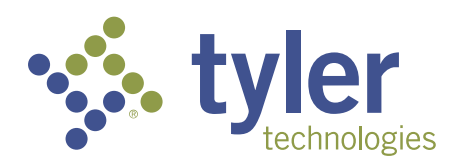

# **Auto-Accept Review & Press Review Tool**

07/01/2022

### **Auto-Accept Review vs. Press Review Tool**

#### **Auto-Accept Review Press Review Tool**

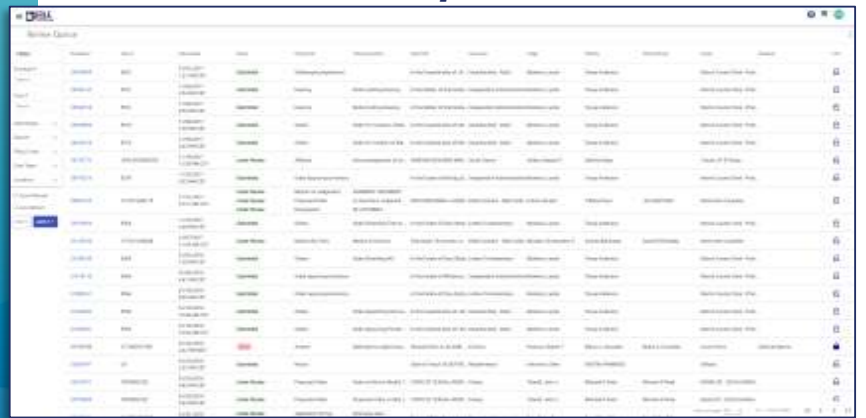

Auto-Accept Review is a free*, "out of the box" e*-filing function that allows Clerks to automatically accept filings based on a set of conditions

Conditions can be configured using the same criteria that is used to define which review queues filings are routed to, allowing Clerks to configure the solution to meet their needs

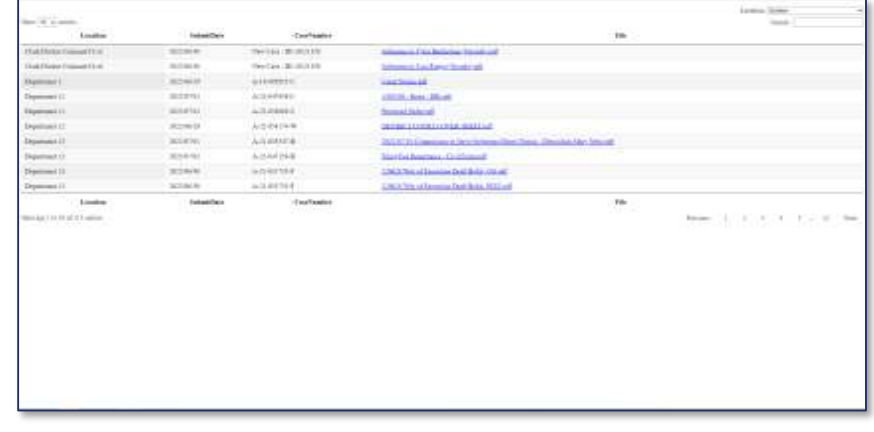

Press Review Tool an application that works in conjunction with eFile & Serve to provide Clerks the option to grant access to filings as soon as they are filed (prior to Clerk review)

Press Review Tool surfaces filings that match a defined set of configuration, allowing authorized users to access non-*sensitive filings that are in a "Submitted" or "Under* 

*Review" status*

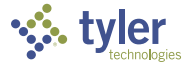

### **Auto-Accept Review**

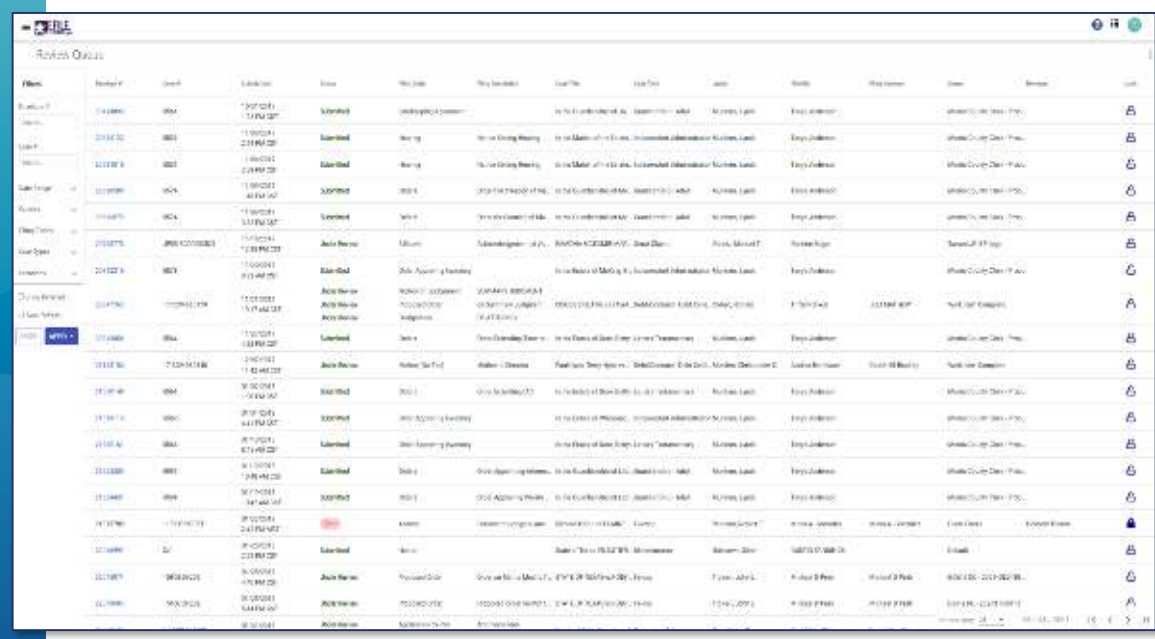

eFiling function that allows clerks to automatically accept filings if the filing matches locally-configured criteria (conditions)

Conditions can be configured based upon:

- Filing Firms
- Filing Codes
- Filings with/without Financials
- Filing Source (EFSP)
- Additional Services
- Judicial Officers
- Party Types
- And more…

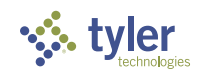

#### **Auto-Accept Review – How Does It Work?**

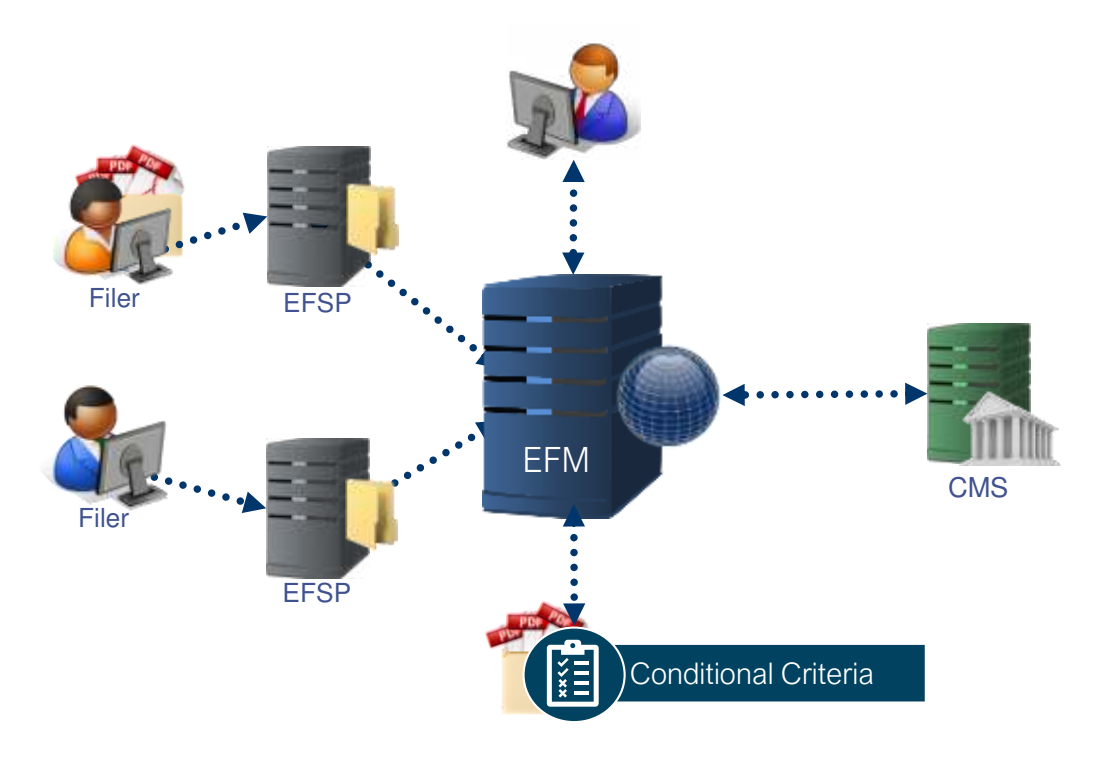

- 1. Upon submission, filings are evaluated against the locallyconfigured Auto-Review condition(s)
- 2. If the envelope details do not meet the Auto-Review condition(s), the envelope is routed to the appropriate review queue to be reviewed by clerk (as it is today)
- 3. If the envelope details *meets* the Auto-Review condition(s), the filings are *automatically* accepted, stamped, funds captured, and notifications sent to filers/service recipients

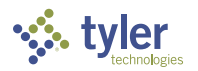

**SO 000005**

### **Benefits of Auto-Accept**

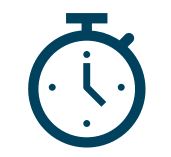

Improves Average Response Time

Automatically accepting common, low priority filings allow Clerks to focus on more complex, high priority filings, and respond to filers faster

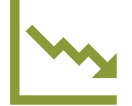

Reduces Return for Correction Rates

*Many Courts' effectiveness*  are measured by the percentage of accepted filings, auto acceptance improves these metrics

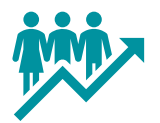

Reduces Operational **Overhead** 

Auto acceptance removes the need for Clerk intervention, instantly *increasing an office's*  reviewing capacity

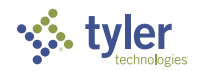

**SO 000006**

### **The Effectiveness of Auto-Review**

#### **Summary**

- Courts A and B use no auto-acceptance criteria
- Court E's Auto-Accept Review criteria automatically accepts  $~100\%$  of filings
- Courts C and D's marginal usage (5-10% of filings auto accepted) provides noticeable impact

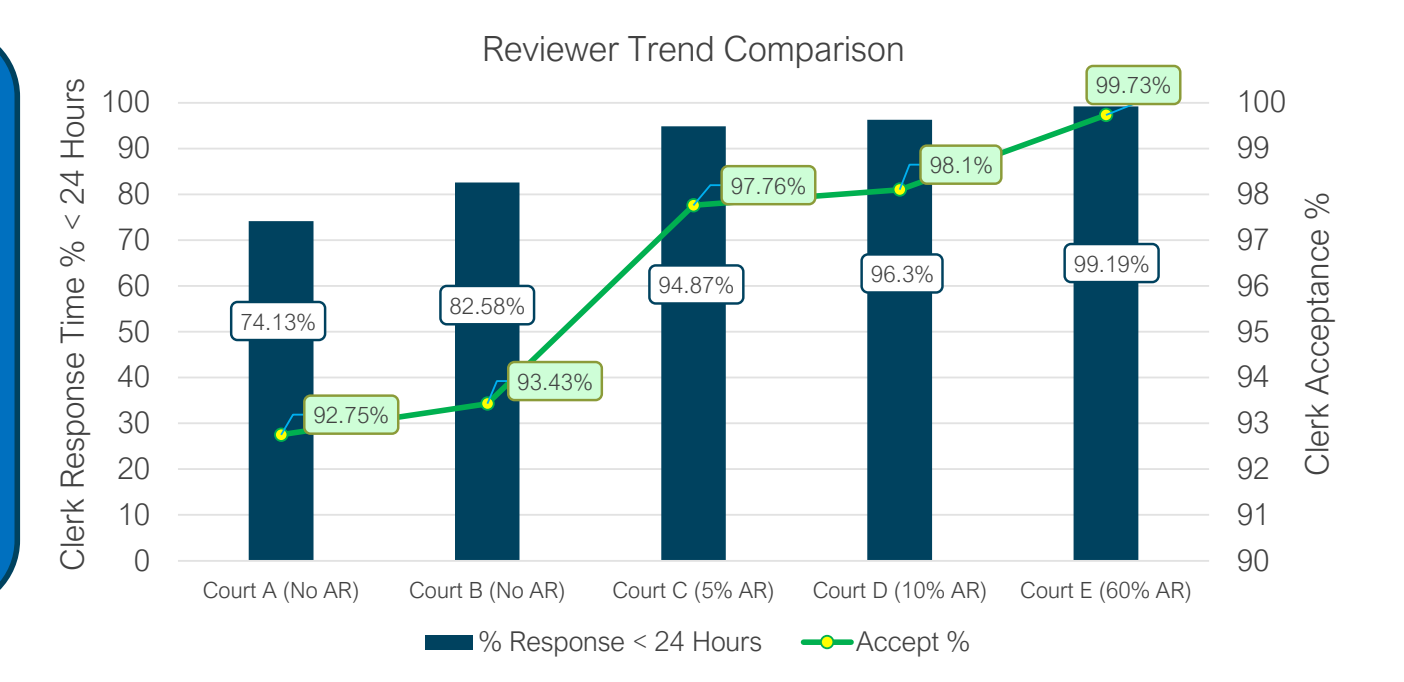

\*Example data utilizing Q4 2019 reviewer metrics

\*\*AR = Auto Review

The AR % is based on number of reviewable filings submitted vs. number of filings auto reviewed

**SO 000007**

#### **Auto-Accept Review - How To Get Started?**

#### **Determine** Business Needs

❖ Start with simple filing scenarios with high probability of acceptance

#### ❖ Common scenarios:

- ➢ Filings from Gov. Agencies or specialized Firms
- ➢ Subsequent, no fee filings

Design Auto Accept Criteria

- ❖ Auto Review conditions commonly include a combination of:
	- Case Category
	- ➢ Case Type
	- Filing Code
	- ➢ Filing Firm
	- ➢ Optional Services
	- ➢ Document Type
	- ➢ Payment Type
- ❖ Auto Review feature is configurable by node/court location

Submit **eSolutions** Support Ticket

- ❖ Allow 2-3 business weeks for setup, testing, and promotion to production
- ❖ More complex conditions may take longer
- ❖ Consultation appointment can be scheduled via Support, or contact out to eSolutions CSAM

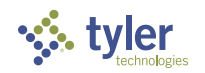

# **Press Review Tool**

Solution that allows clerks to make e-Filed materials immediately available to the press and other authorized stakeholders

Records can be made available based upon:

- Case Type Codes
- Number of Days
- Filing States (Statuses)
- Security Groups
- Document Types

Requires eFiling contract amendment, updated terms and conditions and an annual fixed-fee

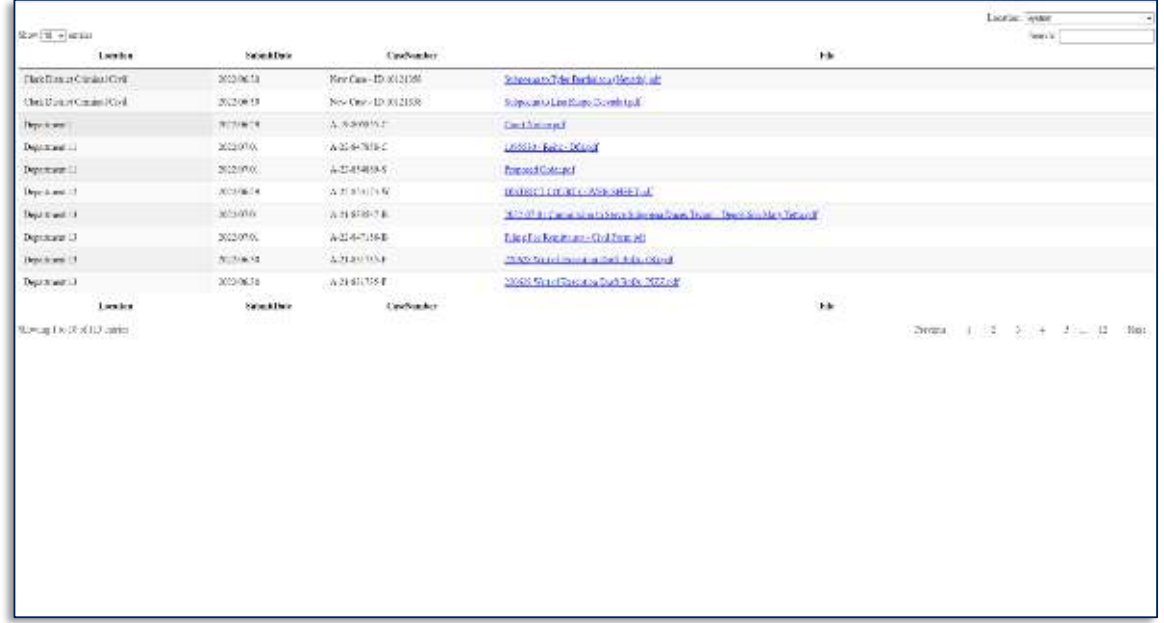

#### **Press Review Tool – How Does It Work?**

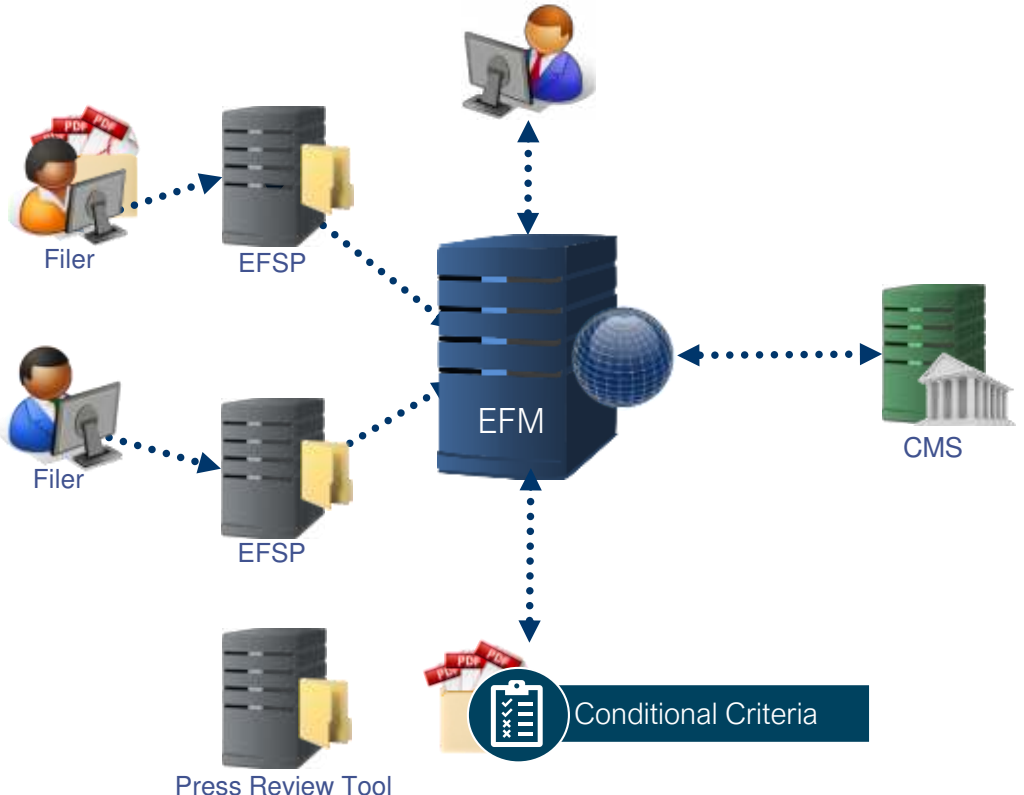

- 1. Upon submission, filings are evaluated against the Press Review condition(s)
- 2. If the envelope details *meet* the Press Review conditions, the envelope data and document are surfaced in the Press Review Tool while they await Clerk review
- 3. Once the Clerk takes action on the envelope, the envelope data and document are removed from Press Review Tool and are processed accordingly

Note: If the envelope details do not meet the Press Review conditions, the envelope data and documents are never surfaced within the Press Review Tool

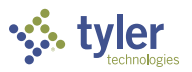

# **Press Review Tool – Configuration Options**

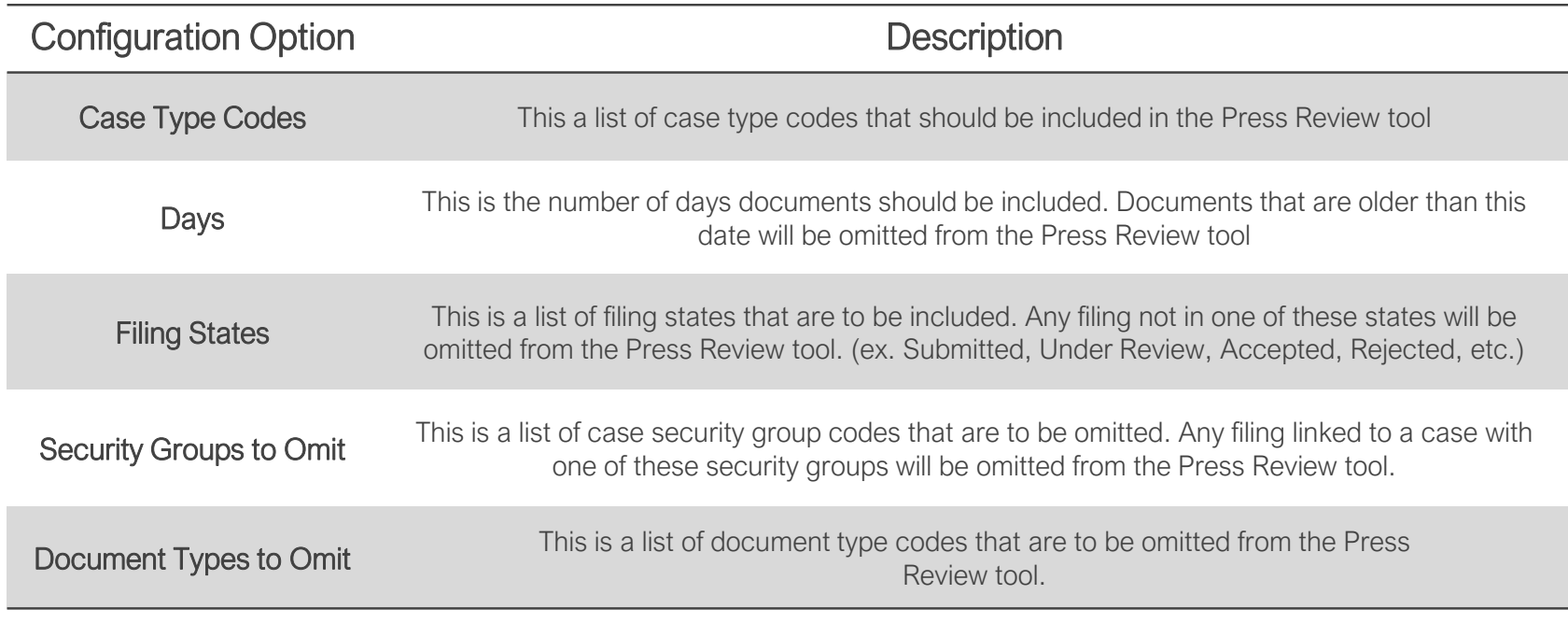

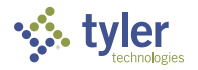

#### **Press Review Tool – How to Get Started?**

#### Purchase Press Review Tool

- ❖ Press Review Tool requires an amendment to the eFile & Serve contract
- ❖ Cost for the Press Review Tool is \$108k/year for a statewide implementation
- ❖ Costs include implementation services, infrastructure and support

**Determine Configuration** and Access

- ❖ Review and determine your configuration preferences for the Press Review Tool
- ❖ Create generic credentials (Username/Password) to provide authorized users access to the Press Review Tool
- ❖ Provide additional usernames (email address) that have authorization to access Press Review Tool

Submit **eSolutions** Support Ticket

- ❖ Submit your configurations and usernames (email addresses) for the users you would like to provide access to
- ❖ Allow 2 6 weeks for setup, testing, and promotion to production
- ❖ Consultation appointment can be scheduled via Support, or contact your eSolutions CSAM

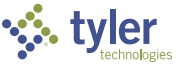

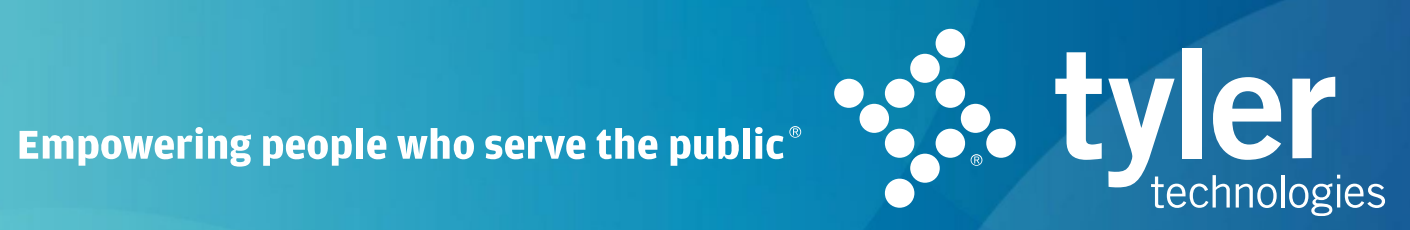

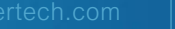

 $\triangleright$  in  $\odot$   $\blacksquare$